Applications of HMMs in Computational Biology

#### BMI/CS 576 www.biostat.wisc.edu/bmi576.html Mark Craven craven@biostat.wisc.edu

#### The protein classification task

Given: amino-acid sequence of a protein Do: predict the family to which it belongs

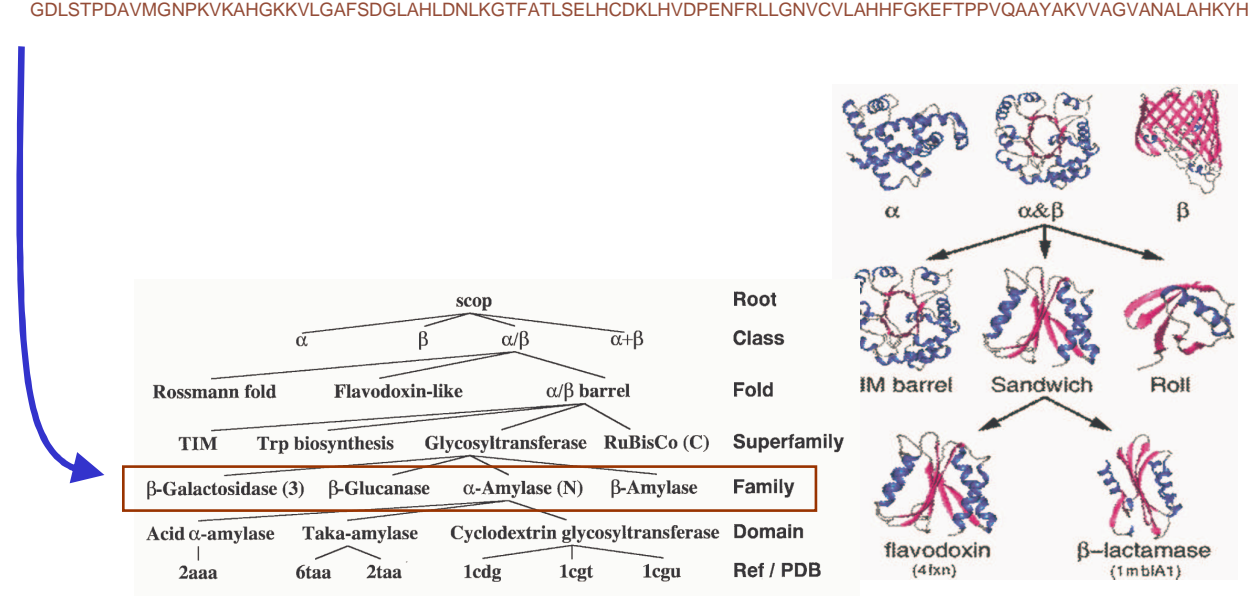

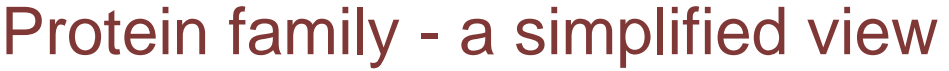

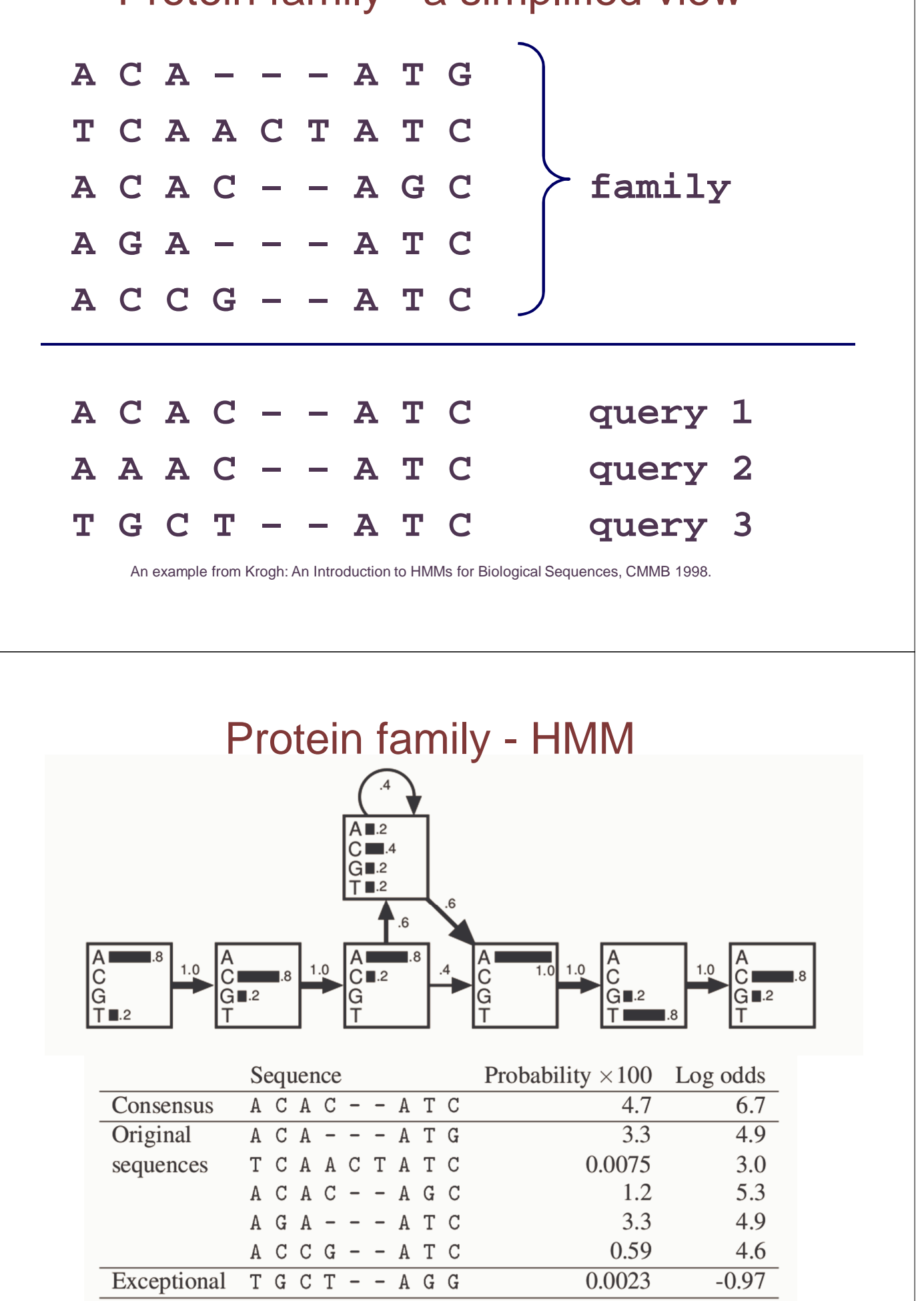

An example from Krogh: An Introduction to HMMs for Biological Sequences, CMMB 1998.

### Profile HMMs

• profile HMMs are used to model families of sequences

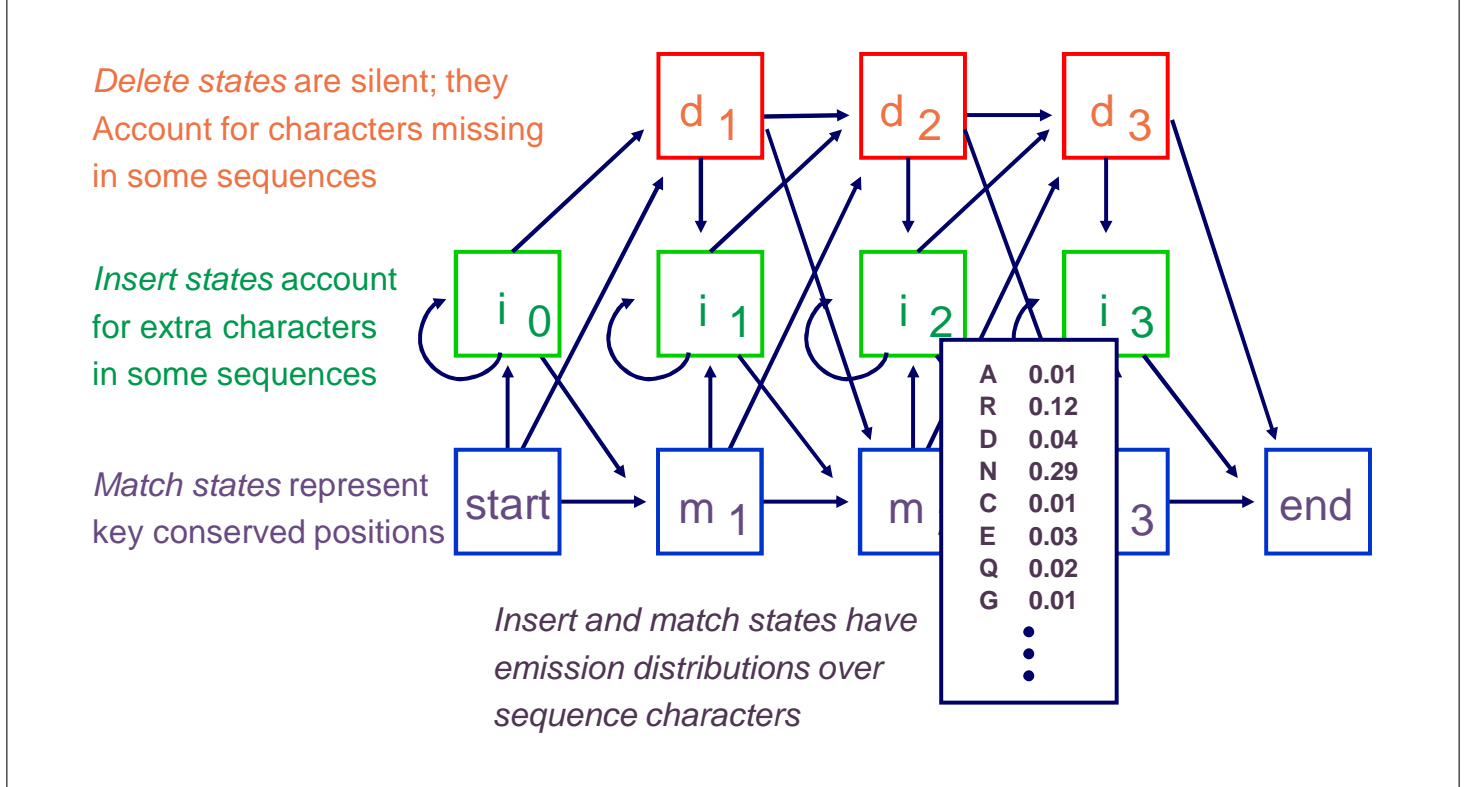

## Multiple alignment of SH3 domain

 $\begin{array}{ccc}\nY & \cdot & G \\
\hline\n1 & \cdot & \cdot & \cdot \\
r & \cdot & \cdot & \cdot \\
S & \cdot & \cdot & \cdot\n\end{array}$ N<br>T<br>N<br>N  $R_{N}^{R}$ ciclos and a series and a series and a series and a series and a series and a series and a series and a series and a series and a series and a series and a series and a series and a series and a series and a series and a s aaaaaaaaaaaaaaaaaaaaaaaaaaaaaaaa 工入风工风风入工工人口长入入入方汇风瓦入入入入区入运工工口风 GHPDGGG - GGGGGGSLREIKVPEEGDQGGG SGSSESSSSSSSSSSSSSSAGAAKSSASTS ロロロロロロロロコマココマココマロロロロロコ スカハエミエマシスクスカバカカカルカバルス 22222222222222222 P<br>P<br>P<br>P **ZZZZZ** OKLDEYKLKERREKRKPENEKRRKOE **ADAMADADA**  $\ddot{\phantom{1}}$ ŀ,  $\frac{W}{W}$  $\frac{e}{e}$  $\begin{array}{c}\n0 \\
0 \\
0\n\end{array}$ V<br>V<br>J  $\frac{1}{1}$ it s  $rac{1}{x}$ ススト  $\frac{e}{e}$  $\begin{array}{c} S \\ k \\ t \end{array}$  $\frac{1}{1}$  $\overline{n}$ <sub>t</sub> ğ  $\tilde{M}$ **PED**  $\frac{1}{k}$  $k$ t a  $\frac{6}{5}$ nvlnt<br>nnt R D-QQKQ ⊽<br>V  $\boldsymbol{\mathrm{W}}$  $\frac{W}{W}$ **D**<br>D  $\ddot{\phantom{a}}$ Ĵ, SKRRD. hrqqrkiqr r<br>ir  $\begin{array}{c}\n\overline{M} \\
\overline{M}\n\end{array}$ DDD l,  $\mathbf e$  $\boldsymbol{\mathrm{W}}$  $\mathbf n$  $\begin{array}{cccccc}\n\mathbf{Q} & \mathbf{Q} & \$ l,  $\ddot{\phantom{0}}$ 22222222 V W **AAAAA** l, **gktnynst** .  $\frac{1}{2}$ **ASSE**  $\vdots$  $\begin{array}{c}\nQ \\
V \\
V\n\end{array}$  $\frac{1}{2}$  $\begin{array}{c}\n\mathbb{Z} \\
\mathbb{Z} \\
\mathbb{Z}\n\end{array}$  $\frac{a}{k}$ t kn  $\mathbf{P}$ **XXX**  $\ddot{\cdot}$  $\mathbf e$ N<br>N<br>N  $\bar{P}$  $\mathbbm{L}$ q  $\vec{\rm v}$ n ē  $\Delta$  $e<sub>G</sub>$ N DWWTGr nğk  $\mathbf{F}$  $\mathsf{P}$  $\overline{A}$ Y t  $\mathbb N$ V  $\sim$ ÷.

Figure from A. Krogh, An Introduction to Hidden Markov Models for Biological Sequences

# A profile HMM trained for the SH3 domain

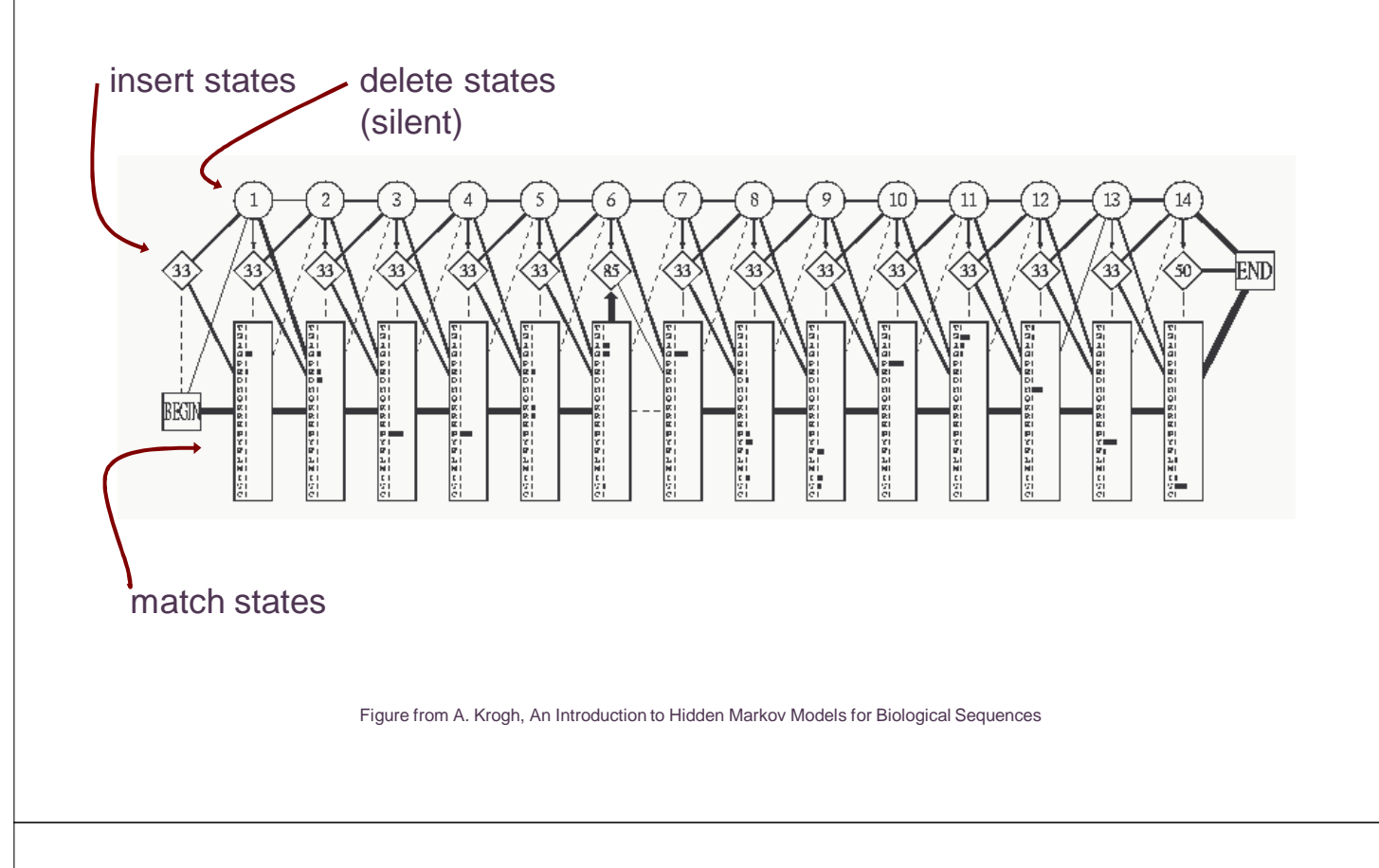

# Profile HMMs

- to classify sequences according to family, we can train a profile HMM to model the proteins of each family of interest
- given a sequence *x*, use Bayes' rule to make classification

$$
P(c_i | x) = \frac{P(x | c_i)P(c_i)}{\sum_j P(x | c_j)P(c_j)}
$$

• use Forward algorithm to compute  $P(x \,|\, c_{\scriptscriptstyle i})$  for each family  $c_{\scriptscriptstyle i}$ 

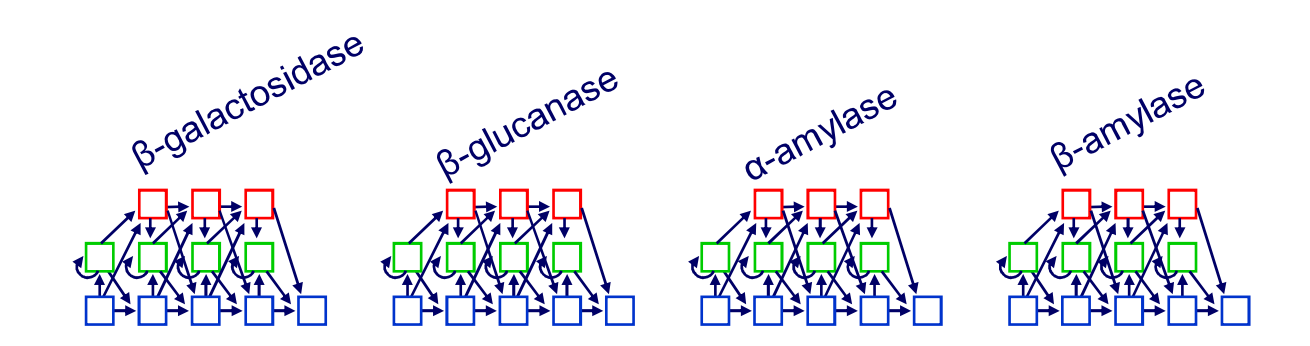

## Profile HMM accuracy

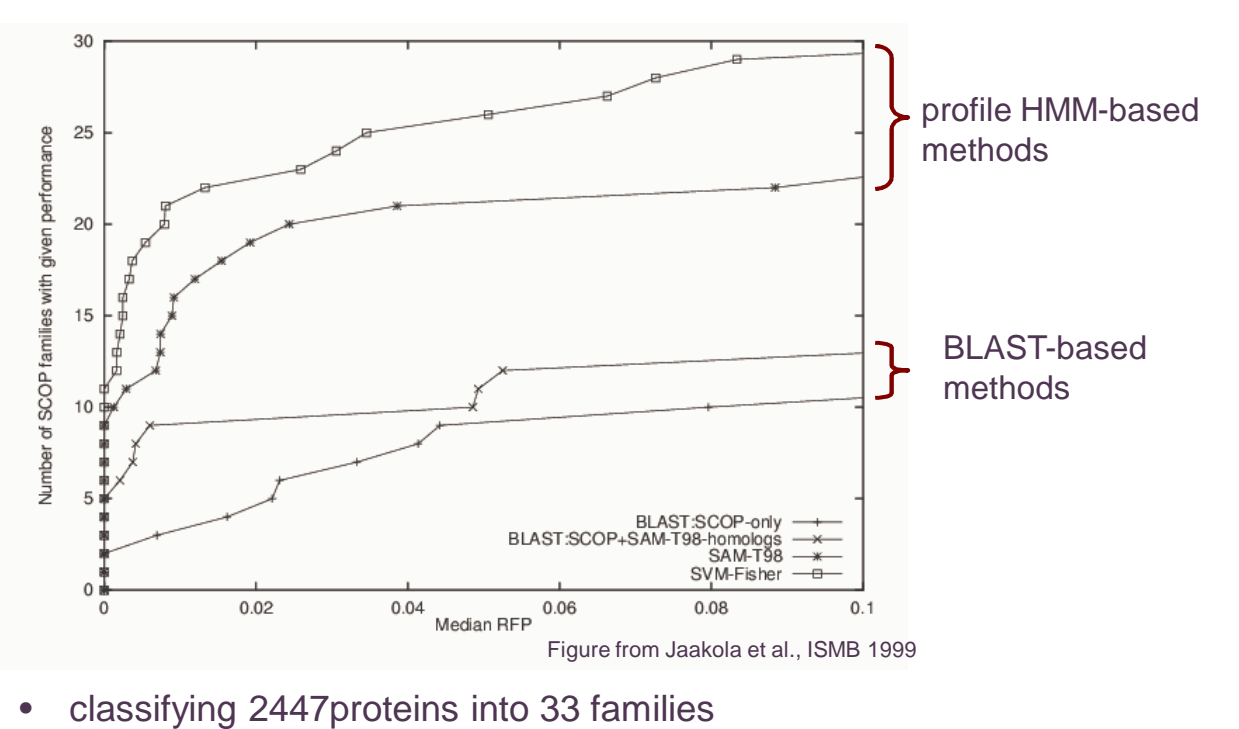

 $x$ -axis represents the median  $#$  of negative sequences that score as high as a positive sequence for a given family's model

# See Pfam database for a large collection profile HMMs

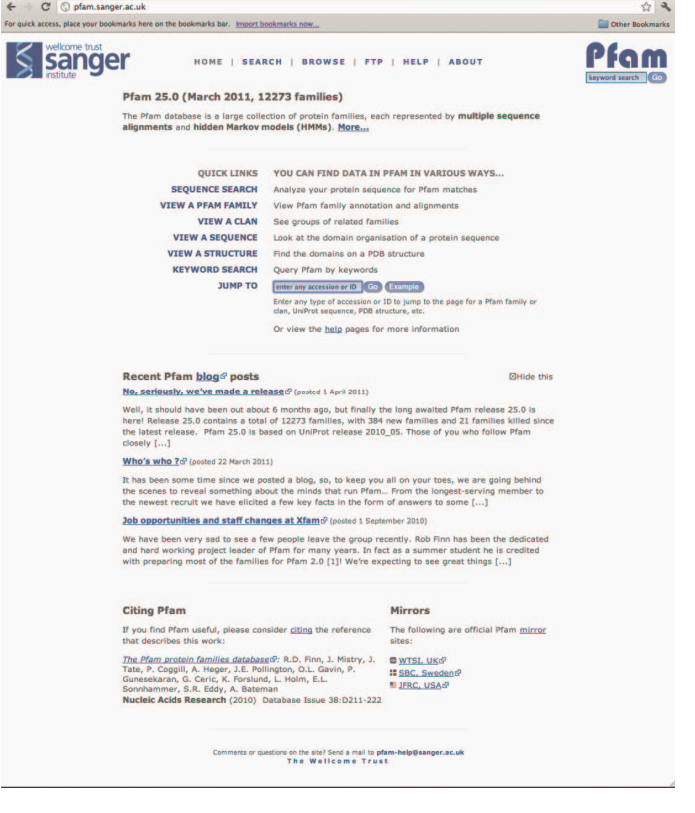

# The gene finding task

Given: an uncharacterized DNA sequence Do: locate the genes in the sequence, including the coordinates of individual exons and introns

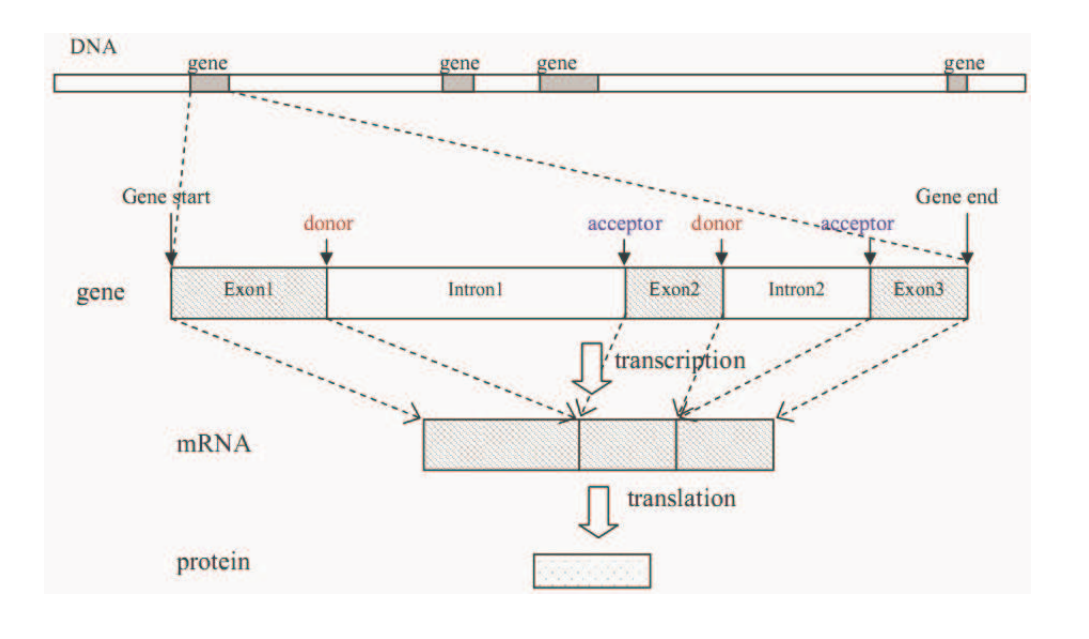

### Eukaryotic gene structure

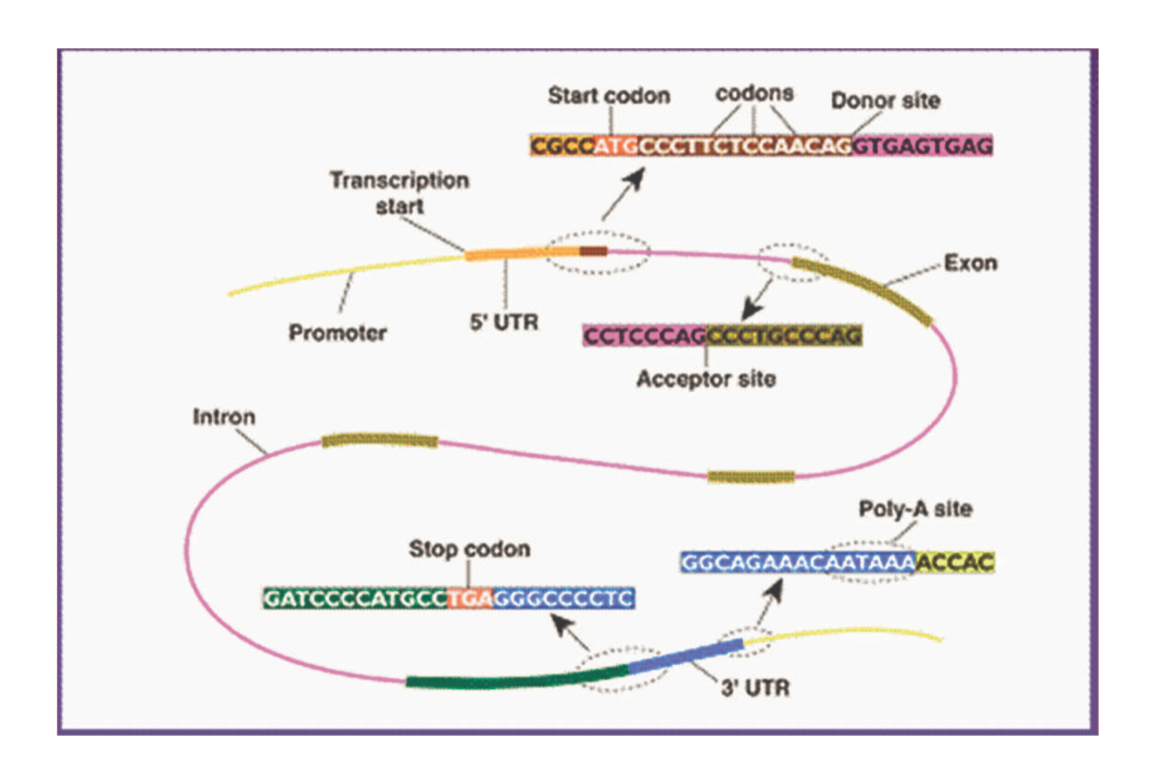

### Sources of evidence for gene finding

- **signals**: the sequence signals (e.g. splice junctions) involved in gene expression
- **content**: statistical properties that distinguish proteincoding DNA from non-coding DNA
- **conservation**: signal and content properties that are conserved across related sequences (e.g. syntenic regions of the mouse and human genome)

#### Gene finding: search by content

• encoding a protein affects the statistical properties of a DNA sequence

> UUU F 0.46 UCU S 0.19 UAU Y 0.44 UGU C 0.46 UUC F 0.54 UCC S 0.22 UAC Y 0.56 UGC C 0.54 UUA L 0.08 UCA S 0.15 UAA \* 0.30 UGA \* 0.47 UUG L 0.13 UCG S 0.05 UAG \* 0.24 UGG W 1.00 CUG L 0.40 CCG P 0.11 CAG Q 0.73 CGG R 0.20 AUU I 0.36 ACU T 0.25 AAU N 0.47 AGU S 0.15 AUC I 0.47 ACC T 0.36 AAC N 0.53 AGC S 0.24 AUA I 0.17 ACA T 0.28 AAA K 0.43 AGA R 0.21 AUG M 1.00 ACG T 0.11 AAG K 0.57 AGG R 0.21 GUU V 0.18 GCU A 0.27 GAU D 0.46 GGU G 0.16 GUC V 0.24 GCC A 0.40 GAC D 0.54 GGC G 0.34 GUA V 0.12 GCA A 0.23 GAA E 0.42 GGA G 0.25 GUG V 0.46 GCG A 0.11 GAG E 0.58 GGG G 0.25 [Codon/a.a./fraction per codon per a.a.]

Homo sapiens data from the Codon Usage Database

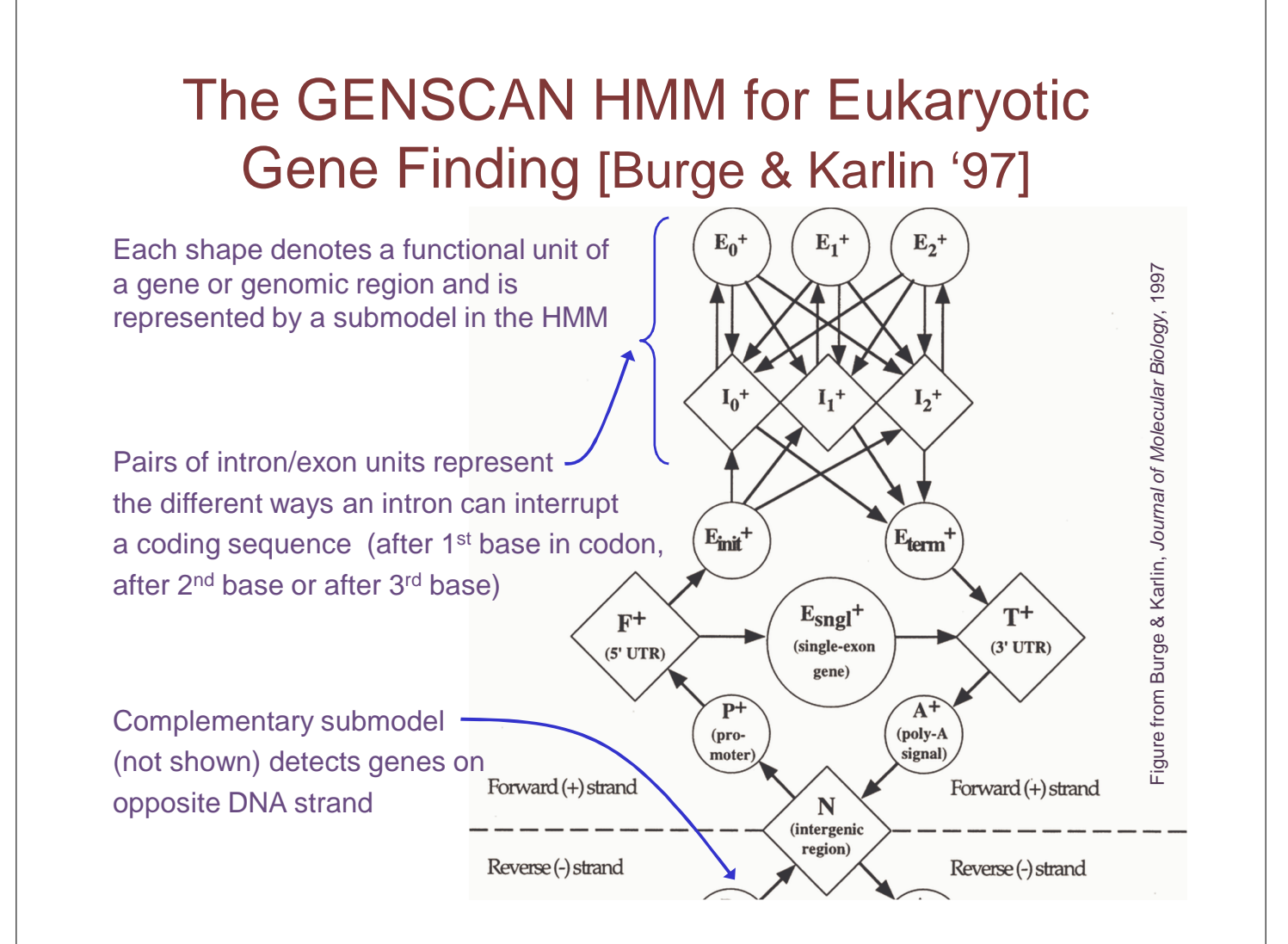

## GENSCAN uses a variety of submodel types

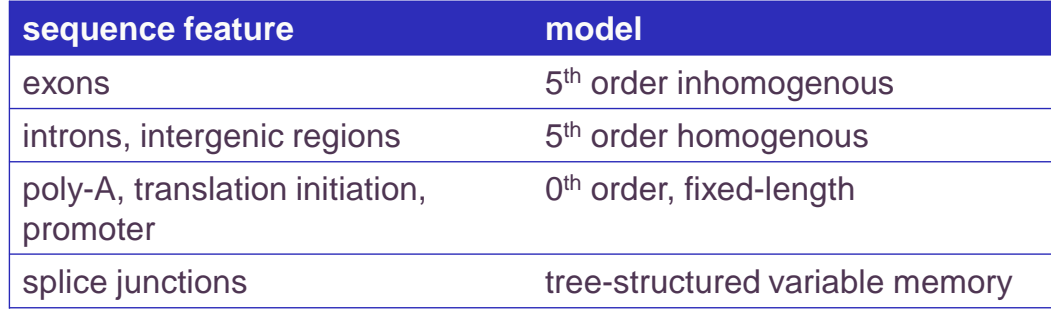

# Markov models & exons

- consider modeling a given coding sequence
- for each "word" we evaluate, we'll want to consider its position with respect to the reading frame we're assuming

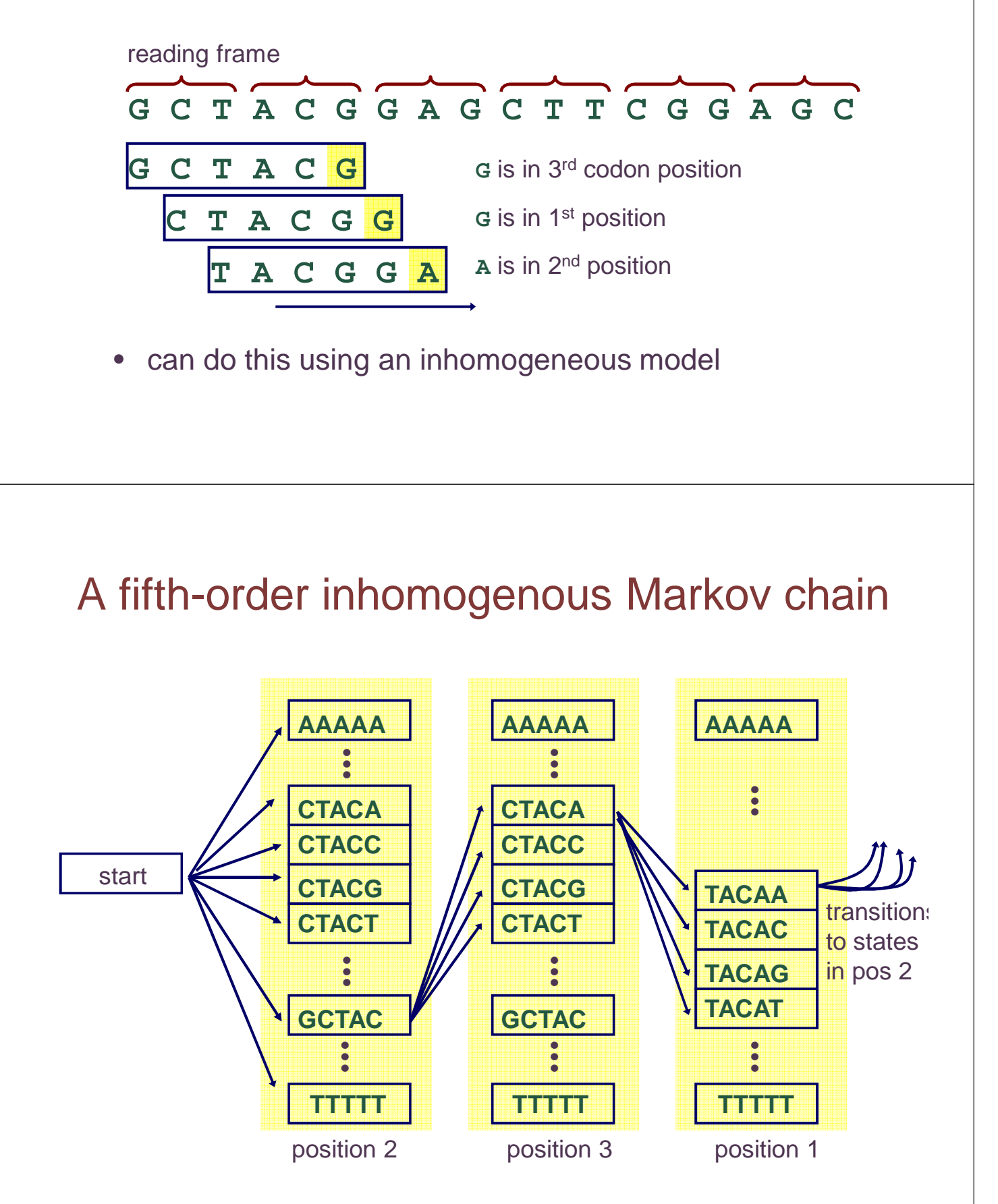

# Inference with the gene-finding HMM

given: an uncharacterized DNA sequence find: the most probable path through the model for the sequence

- this path will specify the coordinates of the predicted genes (including intron and exon boundaries)
- the Viterbi algorithm is used to compute this path

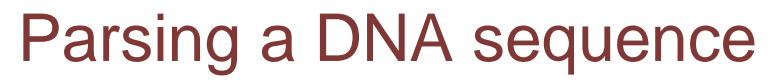

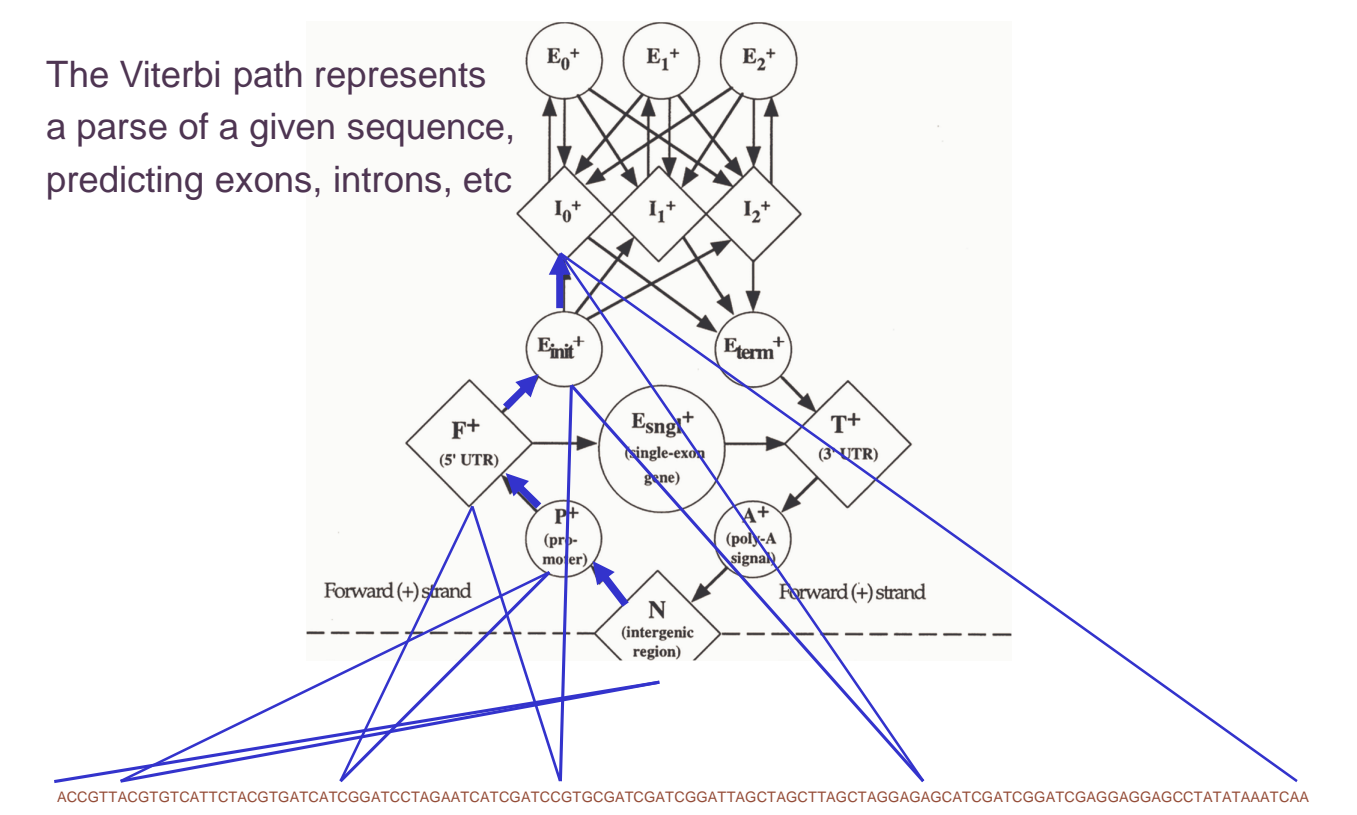

# Other issues in Markov models

- there are many interesting variants and extensions of the models/algorithms we considered here (some of these are covered in BMI/CS 776)
	- separating length/composition distributions with semi-Markov models
	- modeling multiple sequences with pair HMMs
	- learning the structure of HMMs
	- going up the Chomsky hierarchy: stochastic context free grammars
	- discriminative learning algorithms (e.g. as in conditional random fields)
	- etc.